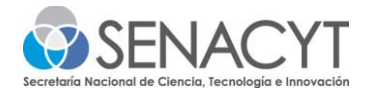

# **PROGRAMA DE MOVILIDAD DE INVESTIGACIÓN 2023**

# **GUÍA PARA LLENAR EL FORMULARIO DE PROPUESTA EN LÍNEA**

**Objetivo:** Guiar de manera sencilla el proceso de completar el formulario de propuesta en línea.

**Observación:** Esta es solo una guía y deberán tener en cuenta todas las descripciones, indicaciones y notas que contiene el formulario en línea a la hora de transcribir la información a este último.

En el Formulario en línea encontrará a la izquierda de éste un número, que se ha colocado para que pueda guiarse:

- **1. Información General de la Propuesta**
- **2. Título de la propuesta** *Llenar cuadrante*
- **3. Nombre de la Universidad o Centro de Investigación proponente:** *Llenar cuadrante 1000 caracteres*
- **4. Ubicación de la Universidad o Centro de Investigación:**  *Colocar Ubicación en el Mapa*

## **5. Categoría de Evaluación:**

**Categoría A**: Movilidad para vincular a docente-investigador(es) internacional(es). Invitar a investigador(es) experto(s) internacional(es) con el propósito de incentivar la producción, difusión, vinculación y transferencia de conocimiento científicotecnológico o de innovación. La movilidad se deberá realizar entre 3 a 12 meses. **Monto hasta B/. 50,000.00**

**Categoría B:** Movilidad para grupo de investigación nacional. Esta categoría incluye docente investigador nacional e investigadores en formación nacionales; y expertos internacionales con el propósito de contribuir al mejoramiento de la calidad de la formación de investigación e incentivar la producción científica e innovadora del país. **Monto hasta B/. 100,000.00**

*Casillas de selección, elegir una de las dos opciones:*

**Categoría A**

**Categoría B**

**6. Nota: Se entenderá por investigadores en formación a estudiantes de licenciatura, maestría o doctorado, así como investigadores que ocupen posiciones posdoctorales en las universidades o centros de investigación.**

## **7. Áreas temáticas**

*Escoger el área temática, según su propuesta, que se desplieguen del cuadrante.*

## **8. Monto solicitado**

*Llenar cuadrante con el monto de acuerdo con la categoría de su propuesta.*

## **9. Nombre del Administrador de fondo**

**Los documentos solicitados se adjuntan en la última página del formato en línea. Para esta convocatoria deberán utilizar un administrador de fondos, el cual podrá ser un institución pública o persona jurídica sin fines de lucro, dedicadas a la investigación o actividades académicas o de innovación.** *Llenar cuadrante 1000 caracteres* 

## **10. Información General del responsable del Proyecto**

**11. Nombre completo:**

*Llenar cuadrante 1000 caracteres* 

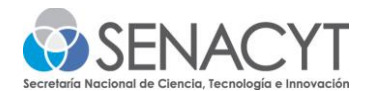

**12. Cédula:** *Llenar cuadrante 1000 caracteres* 

**13. Correo electrónico:** *Llenar cuadrante*

## **14. Teléfono móvil:**

*Llenar cuadrante*

- **15. Descripción de la Propuesta**
- **16. CRITERIO 1: Diseño**
- **17. Justificación y descripción de la propuesta. Pertinencia de la propuesta en el ámbito de ciencia, tecnología o innovación de la propuesta y con las áreas establecidas en la convocatoria. Debe ser especifico y aportar datos, cifras e indicadores.**

*Llenar cuadrante 1000 caracteres* 

- **18. Estado del arte en Panamá de la temática planteada.** *Llenar cuadrante 1000 caracteres*
- **19. Objetivo general y objetivos específicos de la propuesta.**  *Llenar cuadrante 1000 caracteres*
- **20. Relación de la temática seleccionada con las líneas de investigación activas dentro de la Unidad a la que está adscrita la propuesta (aquí debe describir cómo se alinea la propuesta con los desafíos del PENCYT y con el plan estratégico de su propia entidad proponente. Este es el "por qué" de su propuesta).** *Llenar cuadrante 1000 caracteres*
- **21. Describir el impacto que espera alcanzar con la propuesta.** *Llenar cuadrante 1000 caracteres*

**Nota: En el siguiente Criterio 2 debe llenarlo de acuerdo con la Categoría de la propuesta a presentar. Se recomienda que a la hora de llenar y transcribir la información revise que ha llenado la categoría que corresponda a su propuesta.**

- **22. CRITERIO 2: Beneficiarios para Categoría A**
- **23. Indicar la línea de investigación que se pretende fortalecer y listar los productos que se han generado en esta línea. De ser una iniciativa nueva de investigación, justificar su creación alineada a la necesidad del país.** *Llenar cuadrante 1000 caracteres*
- **24. Evidencias de los trabajos realizados en la línea de investigación del grupo proponente (listado de artículos publicados con su DOI). De no contar con publicaciones, pasar a la siguiente pregunta.** *Llenar cuadrante 1000 caracteres*
- **25. Evidencias de los trabajos realizados en la línea de investigación del grupo proponente (artículos publicados).**

Aquí podrá adjuntar sus publicaciones como evidencia en un sólo archivo. De no contar con publicaciones, pasar a la siguiente pregunta. *Adjuntar documentos, formatos pdf, doc, docx.*

**26. Adjuntar nota del director del centro en caso de no tener evidencias de publicaciones.**

*Adjuntar documentos, formatos pdf, doc, docx.*

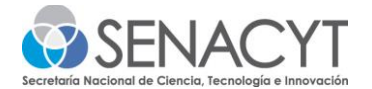

- **27. Definir perfil de los investigadores internacionales propuestos indicando su relación con la línea de investigación planteada en la propuesta.** *Llenar cuadrante 1000 caracteres*
- **28. Adjuntar hojas de vida de los investigadores internacionales donde se evidencia la relación y publicaciones recientes con la propuesta. De ser varios expertos deberá compilarlos en un solo pdf.**

*Adjuntar documentos, formatos pdf, doc, docx.*

**29. Evidencia de disponibilidad de equipamiento e infraestructura mínima que permita la transferencia de conocimiento para uso del experto internacional (a través de fotos o vídeos).**

*Adjuntar lo indicado.*

- **30. Descripción de las actividades a realizar como parte de la propuesta.** *Llenar cuadrante 1000 caracteres*
- **31. CRITERIO 2: Beneficiarios para Categoría B Recurso humano disponible para el Sistema de ciencia, tecnología e innovación en el país. Es obligatorio que todos los investigadores en formación sean de nacionalidad panameña, residentes en la República de Panamá. Se deberá tener una relación de un investigador por dos investigadores en formación.**
- **32. Indicar la línea de investigación que se pretende fortalecer y listar los productos que se han generado en esta línea. De ser una iniciativa nueva de investigación, justificar su creación alineada a la necesidad del país.** *Llenar cuadrante 1000 caracteres*

**33. Evidencias de los trabajos realizados en la línea de investigación del grupo proponente (listado de artículos publicados con su DOI). De no contar con publicaciones, pasar a la siguiente pregunta.** *Llenar cuadrante 1000 caracteres* 

**34. Adjuntar nota del director del centro en caso de no tener evidencias de publicaciones.**

*Adjuntar documentos, formatos pdf, doc, docx.*

- **35. Potencial de la propuesta para fortalecer el recurso humano disponible para el sistema de ciencia, tecnología e innovación en el país.** *Llenar cuadrante 1000 caracteres*
- **36. Definir perfil de los docentes-investigadores nacionales propuestos indicando su relación con la temática de la propuesta.**  *Llenar cuadrante 1000 caracteres*
- **37. Definir perfil de los investigadores en formación nacionales propuestos indicando su relación con la temática de la propuesta. Se entenderá por investigadores en formación a estudiantes de licenciatura, maestría o doctorado nacionales; así como, investigadores nacionales que ocupen posiciones posdoctorales en las universidades o centros de investigación.** *Llenar cuadrante 1000 caracteres*
- **38. Definir perfil del experto o expertos que vendrán a Panamá indicando su relación con la temática de la propuesta. Si aplica**

*Llenar cuadrante 1000 caracteres* 

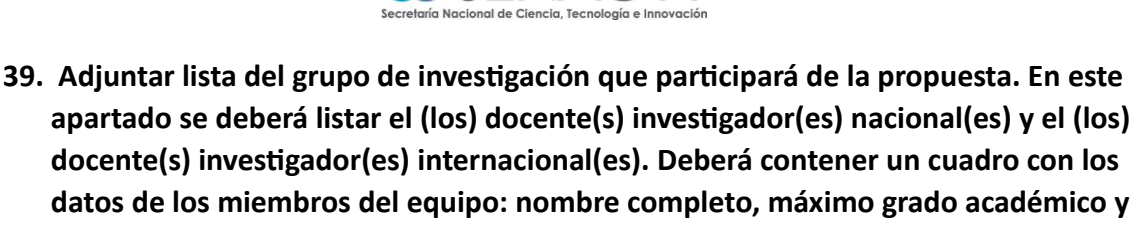

**SENACYT** 

*Adjuntar documentos, formatos pdf, doc, docx.*

**40. Plasmar el proceso de selección y los requisitos de los investigadores en formación.**

*Llenar cuadrante 1000 caracteres* 

**correo.**

**41. Descripción de las actividades a realizar como parte de la propuesta en el centro de acogida.**

*Llenar cuadrante 1000 caracteres* 

- **42. CRITERIO 3: Capacidad o potencial del recurso humano involucrado con la ejecución de la propuesta**.
- **43. Hoja de vida del responsable de la propuesta (máximo 3 páginas, con sus publicaciones más recientes).**

*Adjuntar archivo, la hoja de vida debe tener un máx. de 3 páginas. Formatos pdf, doc o docx.*

- **44. CRITERIO 4: Alianzas estratégicas indispensables para el desarrollo de la propuesta.**
- **45. Justificación de la alianza estratégica para la traída del experto o para la movilidad del grupo de investigación.**  *Llenar cuadrante 1000 caracteres*

**formalmente su compromiso de admitir a los beneficiados.** 

**46. Nombre de las universidades y centros de investigación foráneos que reportan** 

*Llenar cuadrante 1000 caracteres* 

- **47. Adjuntar copia de los Convenios vigentes que respaldan estas alianzas o notas formales de responsables de grupo de investigación o autoridades académicas.** *Adjuntar archivo de acuerdo con lo que aplique a su caso, si son varios documentos hacer un compendio. Formato pdf*
- **48. Beneficios esperados a través de estas alianzas estratégicas.** *Llenar cuadrante 1000 caracteres*
- **49. CRITERIO 5: Presupuesto y cronograma Nota: En la página web de SENACYT encontrará estos formatos en un archivo de Excel, puede dividirlos para adjuntar el presupuesto y cronograma en los puntos correspondientes a estos, en el formulario en línea.**
- **50. Adjuntar presupuesto en Excel** *El monto solicitado no debe exceder el monto de la convocatoria (B/. 50,000.00 categoría A y B/. 100,000.00 categoría B) y se cubrirán únicamente los rubros indicados en las bases de la convocatoria. Formato xls o xlsx*
- **51. Justificar los rubros solicitados a la SENACYT en el presupuesto que adjuntaron.** *Llenar cuadrante 1000 caracteres*
- **52. Indicar si hay aportes adicionales por el proponente, si aplica.** *Llenar cuadrante 1000 caracteres*

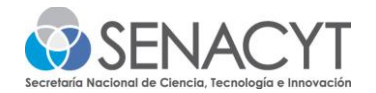

- **53. Nota: El rubro de viático deberá ser igual tanto para el investigador docente como para el investigador en formación, si van al mismo país por el mismo periodo de tiempo. Recordar ver Tabla de apoyo para viático aprobada para esta Convocatoria.**
- **54. Presentar el cronograma de ejecución de los 18 meses del Programa, detallando las actividades e hitos principales. En Excel.**
	- Actividades previas de preparación para el inicio del programa. Ejemplos: adquisiciones de materiales de laboratorio o campo para realizar las movilidades, entre otras actividades de acuerdo con su requerimiento.
	- Describir todas las actividades que se realicen por etapa debajo del cronograma.
	- Indicar claramente en el cronograma y en el Plan de actividades los periodos en que se realizan las movilidades.
	- Fechas de entrega de informes técnico-académicos y financieros.
	- El informe final debe ser entregado 30 días antes que tenga vencimiento el contrato, para realizar la revisión y cierre pertinente.
	- Cualquier otra actividad relevante para el buen desempeño de la propuesta.
- **55. Nota: Se recomienda planificar que, en el cronograma de las propuestas, las actividades inicien tres (3) meses después del anuncio de resultado de la convocatoria de movilidad de investigación.**

## **56. Productos esperados**

**57.** Productos que deberán ser entregados al cierre del proyecto.

*Casilla de selección en donde deberá aceptar, de acuerdo con la categoría, deberá leer los términos indicados en este punto en el formulario en línea.* 

## **Para la Categoría A:**

• Informe firmado por el experto que realizó la movilidad que incluya sus aportes y recomendaciones.

#### **Para la Categoría B:**

- Informe de la movilidad firmado por el responsable del centro de acogida. Si no es elaborado en idioma español adjuntar traducción por un traductor público autorizado.
- Los estudiantes de licenciatura, maestría o doctorado, que estén cursando su grado académico, deberán entregar copia de sus tesis de grado de forma digital entregada a la universidad.

## **Para ambas Categorías como parte de los productos deberá entregar:**

- *Someter publicación(es) en revista(s) internacional(es), con sistema de evaluación por pares, registradas en JCR o Scopus. Los beneficiarios deberán consignar el compromiso de que su artículo sea sometido para publicación en un término no mayor de un año luego de ser finalizado el proyecto.*
- *Un resumen de los logros alcanzados y los beneficios que se recibieron de la vinculación.*
- *Indicar el factor innovador que se aplicó a través de sus líneas de investigación*
- *Transferencia a la sociedad y como estos pueden aportar una solución a la problemática en la que se enfocan.*
- *Acciones de vinculación que podrán generarse a través de la propuesta planteada.*
- *Evidencias de las divulgaciones realizadas en cada una de las etapas de la propuesta.*
- *Describir el plan de comunicación que utilizado y las actividades que se emplearán para difundir y transferir los conocimientos adquiridos en la institución donde está adscrito.*

## **58.** Adjuntar los Anexos de la propuesta

*Anexos solicitados en la Lista de Documentos, basados en los requisitos para participar que encontrará en las Bases de la Convocatoria. Se recomienda tener todos estos documentos en una carpeta y subirlos según lo solicitado en el formulario en línea. Hacer una compilación en formato pdf.*

• *Certificación de acreditación institucional expedida por el CONEAUPA vigente o constancia de la solicitud de reacreditación o Certificado de inscripción en el Registro Público vigente.*

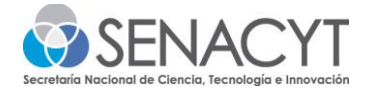

- *Carta aval de la universidad pública o privada acreditada por el CONEAUPA o del centro de investigación público o privado sin fines de lucro, donde está afiliado el responsable de la propuesta. Utilizar formato adjunto en los documentos de la convocatoria.*
- *Declaración de integridad y ausencia de impedimentos del proponente, firmada. Utilizar formato adjunto en los documentos de la convocatoria.*
- *Cédula del representante legal.*

## **59. Información del Administradora de Fondos**

- **60.** Actividad principal de la organización *Llenar cuadrante*
- **61.** RUC

*Llenar cuadrante* 

- **62.** Correo Electrónico de la Organización *Llenar cuadrante*
- **63.** Teléfono *Llenar cuadrante*
- **64.** Representante Legal *Llenar cuadrante*
- **65.** Persona de contacto de la organización *Llenar cuadrante*
- **66.** Adjuntar los documentos del Administrador de Fondos solicitados en la Convocatoria.
	- *1. Carta de Aceptación para la Administración de los Fondos. Utilizar formato adjunto en los documentos de la convocatoria.*
	- *2. Certificado de Registro Público actualizado.*
	- *3. Copia de la cédula del representante legal.*

*Se recomienda tener todos estos documentos en una carpeta y subirlos según lo solicitado en el formulario en línea. Formato pdf, doc, docx.*

- **67. Nota: Añadir todos los documentos en un sólo archivo en pdf o word. Los modelos de estos documentos se encuentran en la página web de la Convocatoria Pública de Movilidad de Investigación 2023, SENACYT.**
- **68.** Consentimiento para el Manejo de Datos Casilla de selección, importante y obligatoria.

## **69. Lista de Verificación de Documentos**

De los requisitos para participar en la Convocatoria.

**70.** Listado:

*Casillas de selección múltiple, para que pueda verificar si en el formulario adjuntó y completó todos los requisitos para participar de la convocatoria y sus 5 criterios. Llenar cada una de las casillas.* 

**71.** Administrador de fondos

*Casillas de selección múltiple, como ayuda para que pueda verificar que adjuntó la documentación solicitada en el formulario en línea, la cual formar parte de los requisitos de las bases de la convocatoria. Llenar cada una de las casillas.* 

*72.* **\****Los modelos de estos documentos (puntos 57 y 64) se encuentran en la página web de la Convocatoria Pública de Movilidad de Investigación 2023, SENACYT.*

**Además de los documentos presentados, deberá estar a paz y salvo con la SENACYT los representantes legales de las universidades o centros y el administrador de fondos. Además, del responsable del proyecto.** 

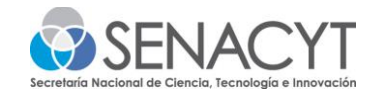